**TRIBUTAR ASESORES S.A.S.**

**EMPRESA COLOMBIANA LIDER EN SOLUCIONES Y SERVICIOS TRIBUTARIOS**

## **Documento TRIBUTAR-io**

Mayo 07 de 2013 Número 482 Redacción: J. Orlando Corredor Alejo Andrea Corredor Castillo

## **Síganos en twitter: @ocorredoralejo**

## **DIAN PONE A DISPOSICIÓN DEL PÚBLICO TARIFAS CREE POR ACTIVIDAD ECONÓMICA**

omo ya se conoce, la retención del CREE se debe descontar atendiendo la actividad económica principal del sujeto retenido. El Decreto 862 de 2013 señala que el beneficiario del pago o abono en cuenta debe entregar copia de su RUT al pagador, o en caso contrario, manifestar bajo la gravedad de juramento cuál es su actividad económica principal. C

Pues bien, teniendo en cuenta los problemas de tipo práctico que pueden generarse, debido a que en la facturación no se exige la información de la actividad económica principal y en algunos otros casos la actividad no va a coincidir con el ingreso facturado, la DIAN ha decidido intervenir en el asunto incluyendo en su página web un ícono, denominado "Tarifa Actividad Económica", en el que puede consultarse, según el NIT, la actividad económica del sujeto y la tarifa de retención del CREE aplicable. Su consulta puede hacerse en:

<https://muisca.dian.gov.co/WebEncuestas/DefConsultaTarifaAE.faces>

A primera vista parece ser una herramienta útil y que cumpliría el propósito de evitar el desgaste administrativo de identificar la actividad económica de cada uno de los proveedores, así suponga una consulta individual. Sin embargo, al hacer uso del mismo se observa que aunque efectivamente se indica la tarifa de retención aplicable, la actividad económica de las empresas consultadas no coincide con las señaladas en la Resolución DIAN 139 de 2012, por la cual se adopta la clasificación de actividades económicas CIIU, revisión 4, y menos con las mencionadas en el artículo 2 del Decreto 862 de 2013.

Un ejemplo nos sirve para ilustrar el asunto: TRIBUTAR ASESORES SAS, cuya actividad económica principal según la resolución DIAN 139 de 2012, es 6920, código que coincide con la actividad económica que señala el Decreto 862, aparece en la página web de la DIAN con el código 1379, código que nada tiene que ver con la resolución de actividades ni con las que señala el decreto 862.

Es decir, la DIAN actualizó su página y puso a disposición de los contribuyentes una información desactualizada… que de dónde salió? No sabemos, pero lo cierto es que la herramienta es muy útil pero los códigos habrán de ser actualizados, entre otras cosas, porque en el ejemplo citado, ese código que arroja la página no está dentro de

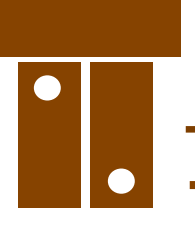

**TRIBUTAR ASESORES S.A.S.**

**EMPRESA COLOMBIANA LIDER EN SOLUCIONES Y SERVICIOS TRIBUTARIOS**

la relación de actividades que señala el Decreto, ni tampoco es un código válido de actividad económica en la Resolución precitada.

## **¿TIENE DUDAS SOBRE CÓMO CALCULAR EL ANTICIPO DE IVA PARA DECLARACIONES ANUALES?**

Encuentre ejemplo práctico en el libro digital ANÁLISIS Y ENTENDIMIENTO DE LA REFORMA TRIBUTARIA de J. Orlando Corredor Alejo, páginas 304 y siguientes. Informes: [www.editoreshache.com](http://www.editoreshache.com/) o llamando a nuestra oficina.

**TRIBUTAR ASESORES SAS, Empresa Colombiana líder en soluciones y servicios tributarios, autoriza reproducir, circular y/o publicar este documento excepto con fines comerciales. La autorización que se otorga, exige que se haga completa publicación tanto del contenido del documento como del logotipo, nombre y eslogan de la empresa que lo emite.** 

**Lo que se escribe en este documento es de carácter eminentemente analítico e informativo. Por tanto, de manera alguna comporta un asesoramiento en casos particulares y concretos ni tampoco garantiza que las autoridades correspondientes compartan nuestros puntos de vista.**